## **University of Pune**

**MCA (Com)** Sem III : Visual Programming(402)

**Course Objective** : This course enables students to understand visual programming concepts and its use Software development .

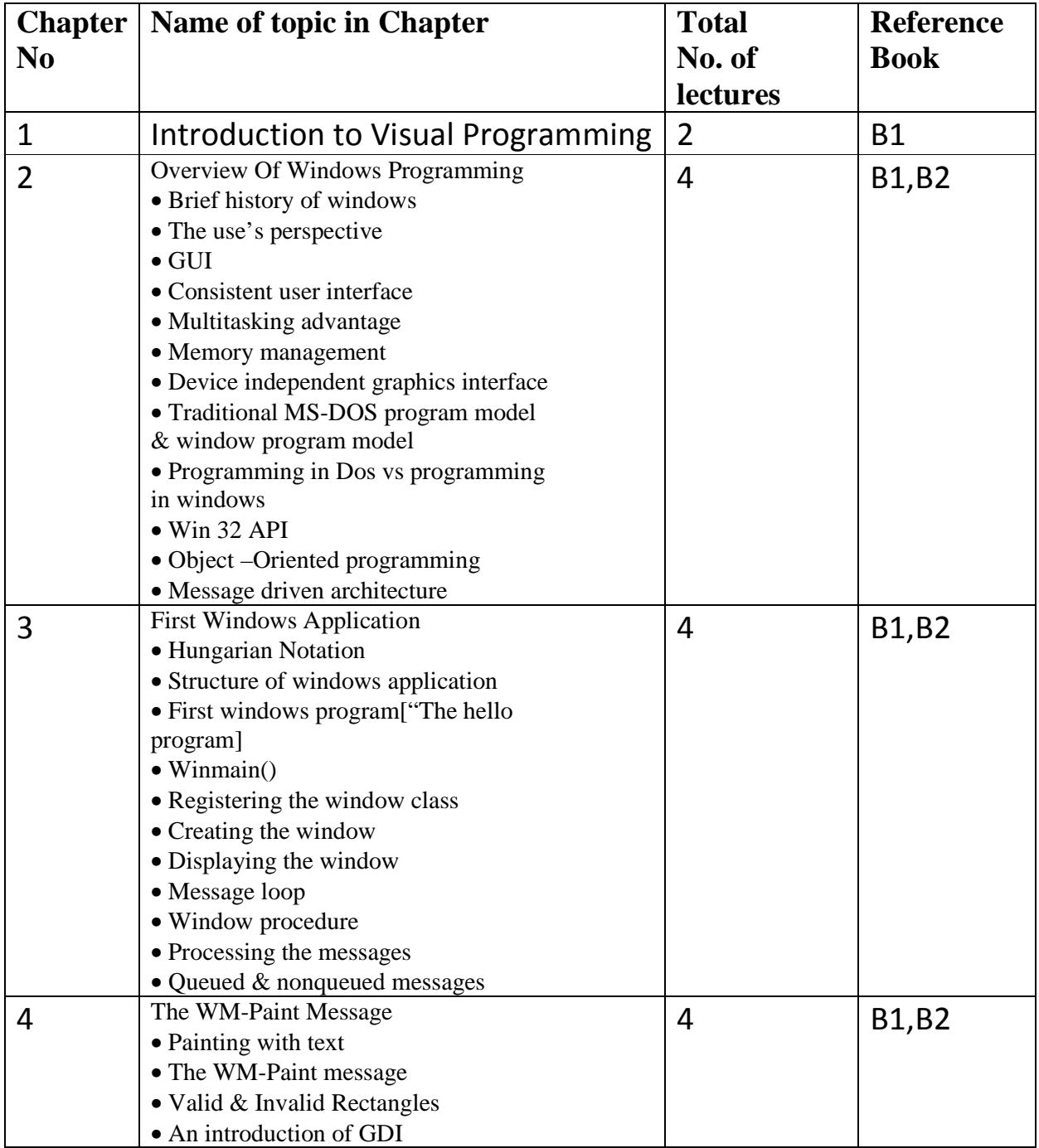

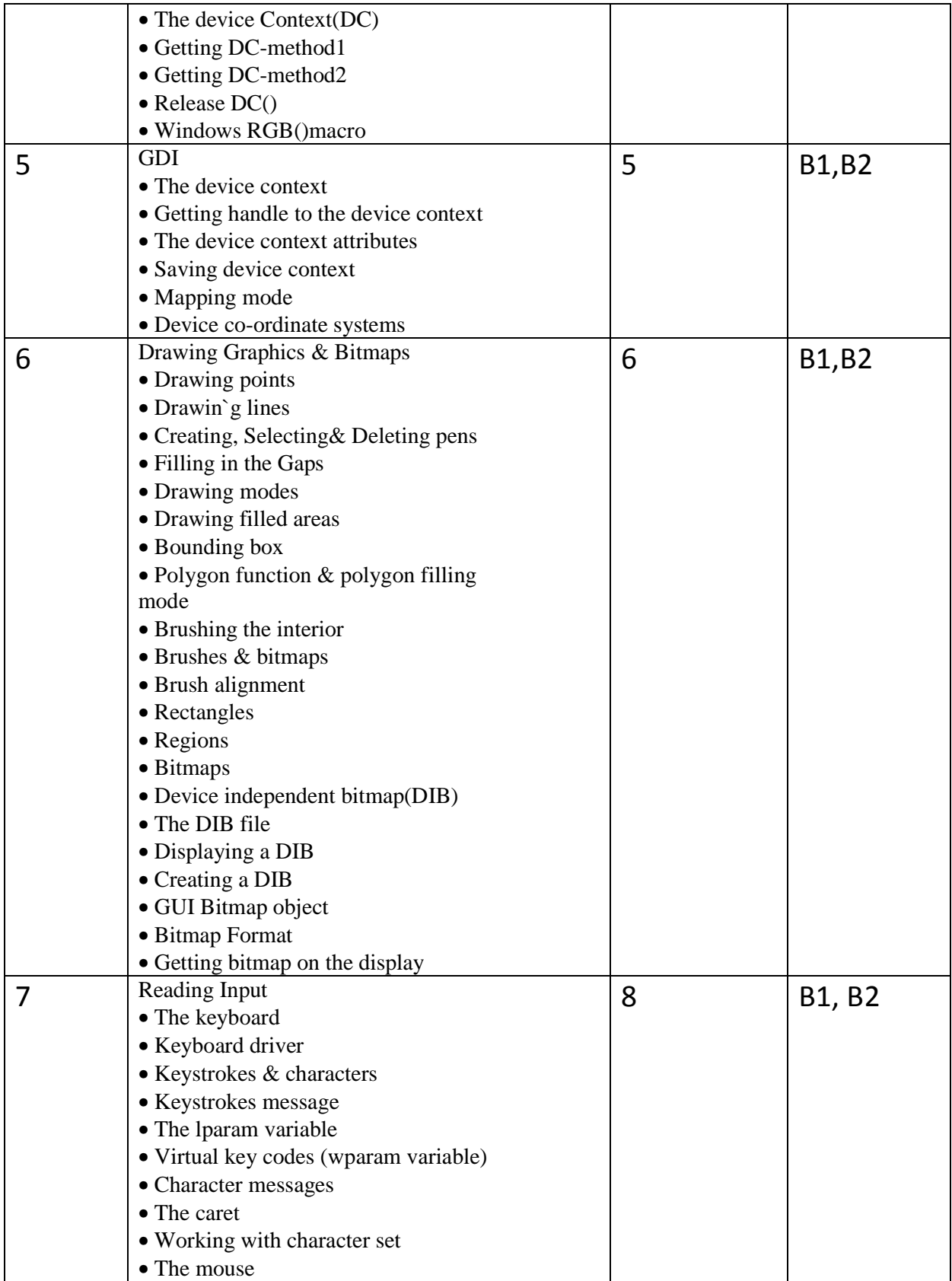

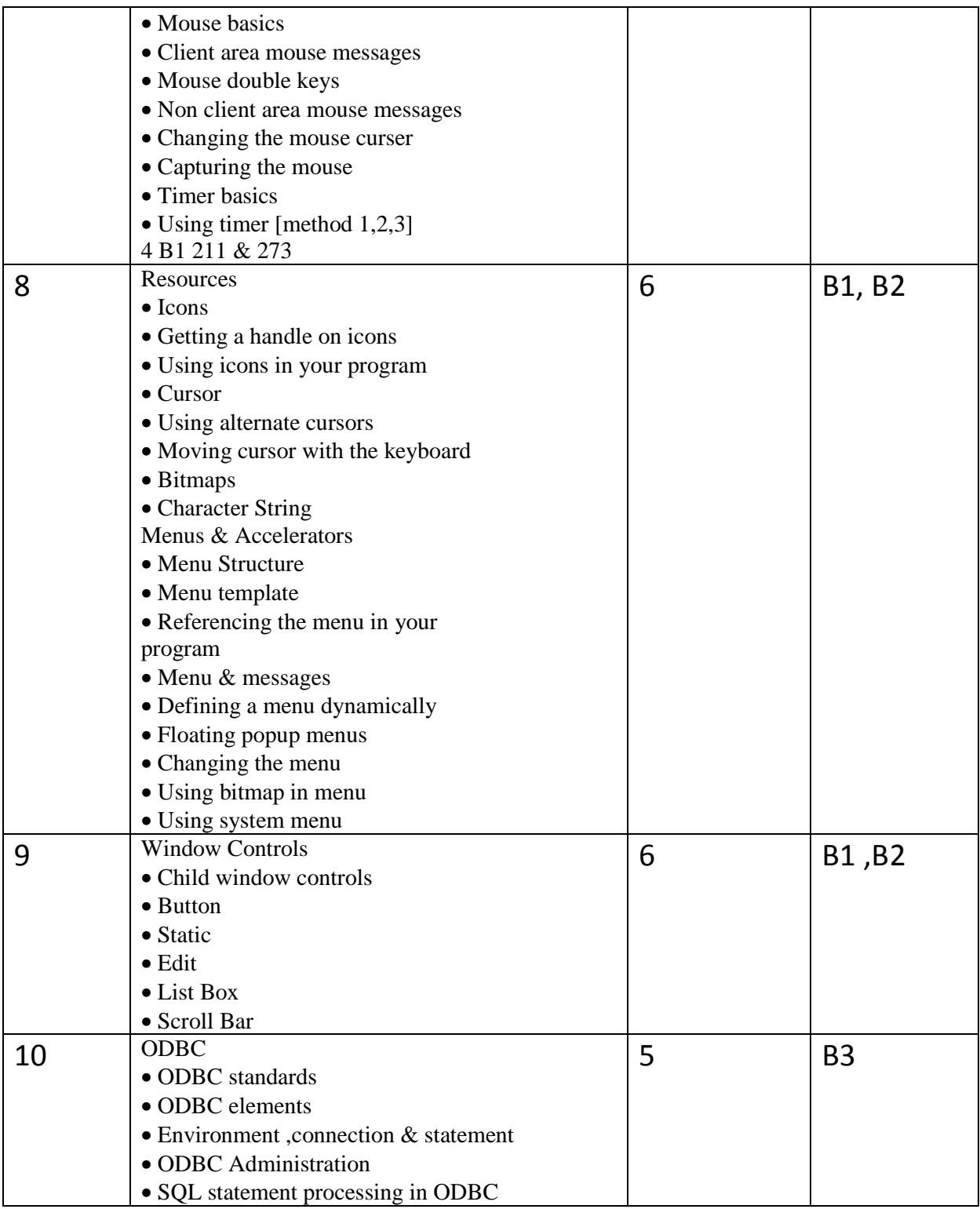

**Reference Books:** 

**B1)Programming windows by Charles Petzold** 

**B2)Windows programming primer plus by Jim conger.** 

**B3)Microsoft ODBC programmer reference guide.**